## Genome-540 class 16 Chengxiang Qiu

## HW7: D-segments Revisited

## HW7: D-segments Revisited

- **Same input data** as for HW6 (file of read-start counts for chromosome 16) • **Computing a new scoring scheme** for the read-start bins (0, 1, 2, and >=3)
- 
- **S = -D = 5**

There are 8,422,401 sites corresponding to sites with 'N' in the reference genome and read alignments cannot start at an 'N'.

## HW7: D-segments Revisited

#### **Output of HW6**

Read start histogram for non-elevated copy-number segments: 0=79164784 1=8959527 2=694340  $>3=49971$ Read start histogram for elevated copy-number segments: 0=1027142 1=255838 2=40942  $>3=35702$ 

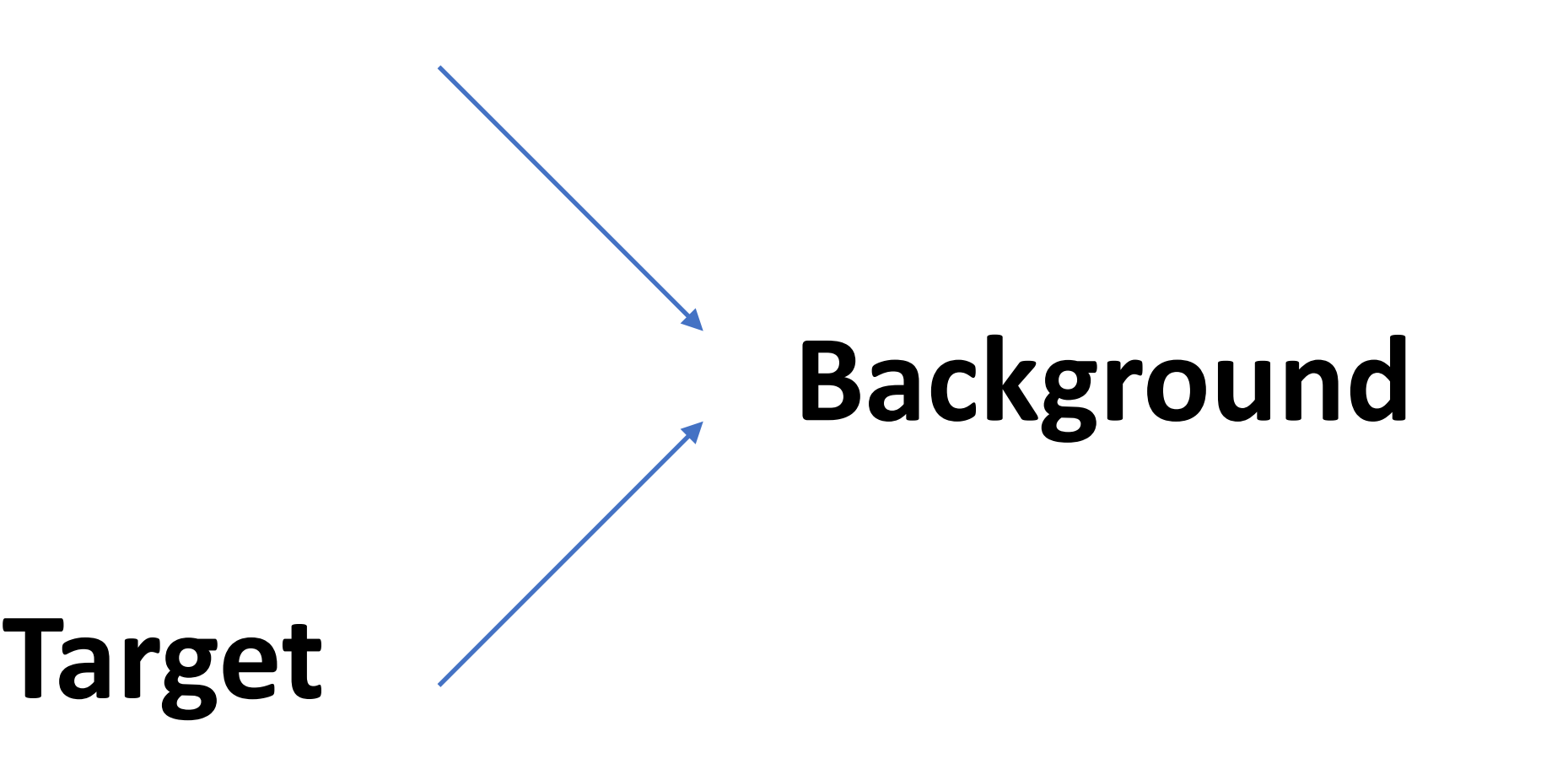

Non-elevated CN segment Non-elevated CN segment Elevated CN segment

1. Create a scoring scheme (for each count value 0, 1, 2, 3) based on the background and target frequencies, using LLRs with base 2 logarithms

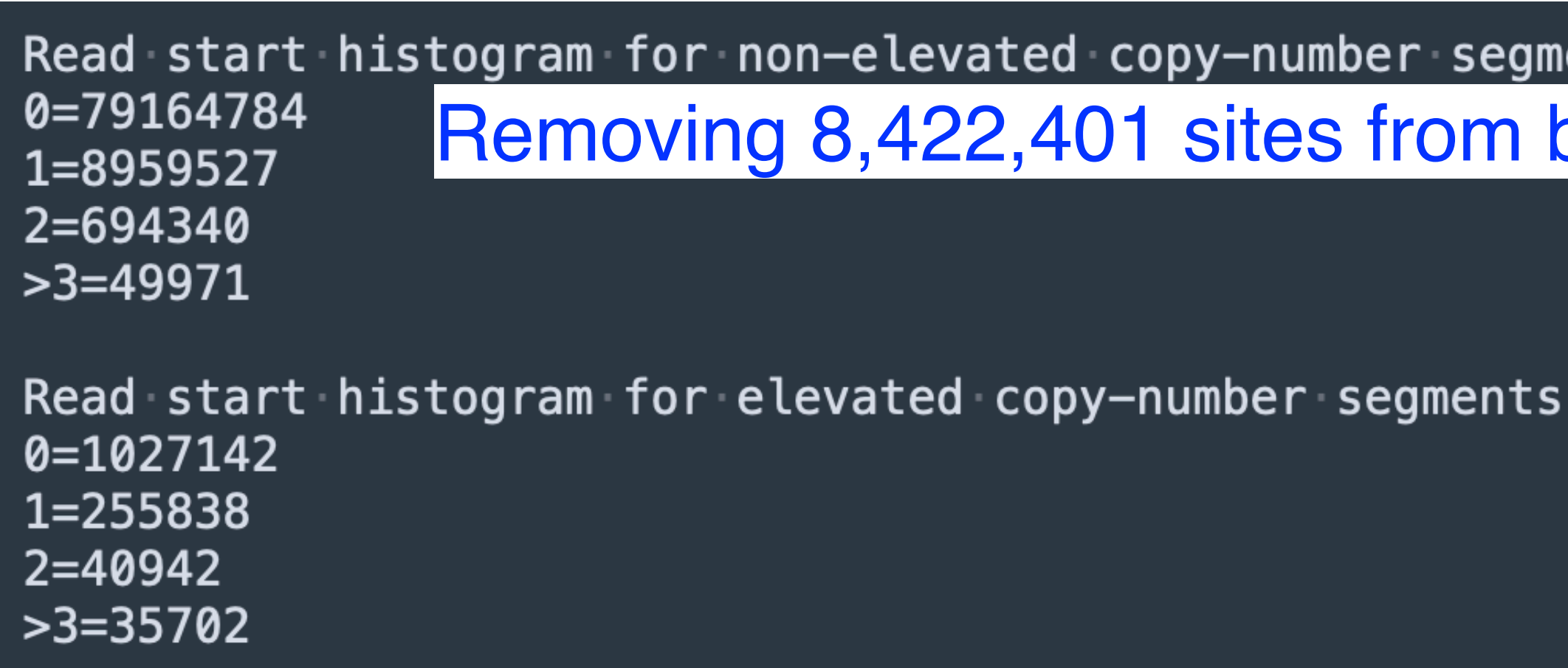

## HW7: D-segments Revisited

log2(freq\_target/freq\_background)

ents: bkgd[0]

Background frequencies:  $0 = \{ # . # # # # \}$  $1 = \{ \# . \# \# \# \}$  $2 = \{ \# . \# \# \# \}$  $>=3=\{$  #  $\cdot$  ####}

Target frequencies:  $0 = \{ # . # # # # \}$  $1 = \{ \# . \# \# \# \}$  $2 = \{ \# . \# \# \# \}$  $>=3=\{$  #  $\cdot$  # # # #  $\}$ 

Scoring scheme:  $0 = \{ # . # # # # \}$  $1 = {# . # # ##}$  $2 = \{ \# . \# \# \# \}$  $>=3=\{$  #  $\cdot$  # # # #  $\}$ 

## HW7: D-segments Revisited

2. Write a program that uses the background frequencies above to simulate a sequence of read start counts. The length of this sequence should be the total length of the chromosome used in HW6 minus the number of N's (as given above).

#### **Background**

 $N =$  length of sequence to be simulated for each  $i = 1...N$ if  $x < b$ kgd[0]  $sim\_seq[i] = 0$ else if  $x < bkgd[0] + bkgd[1]$  $sim\_seq[i] = 1$ else if  $x < bkgd[0] + bkgd[1] + bkgd[2]$  $sim\_seq[i] = 2$ else  $sim\_seq[i] = 3$ 

bkgd[r] = frequency of background sites with r read starts ( $r = 0, 1, 2, 3$ ).

 $x =$  random number between 0 and 1 (uniform distribution)

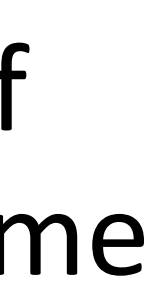

## HW7: D-segments Revisited

the number N  $seg(s)$  of D-segments with score  $>= s$ .

- 3. Run your maximal D-segment algorithm on the simulated count sequence with S = -D = 5 and the above scoring scheme. Report a list of pairs, giving for each integer score  $s = 5, ... 30$
- 4. Run your maximal D-segment algorithm on the 'real data' sequence of read starts used in

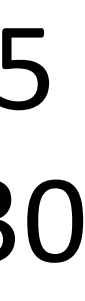

assignment 6 with the above S and D values, scoring scheme, and list output.

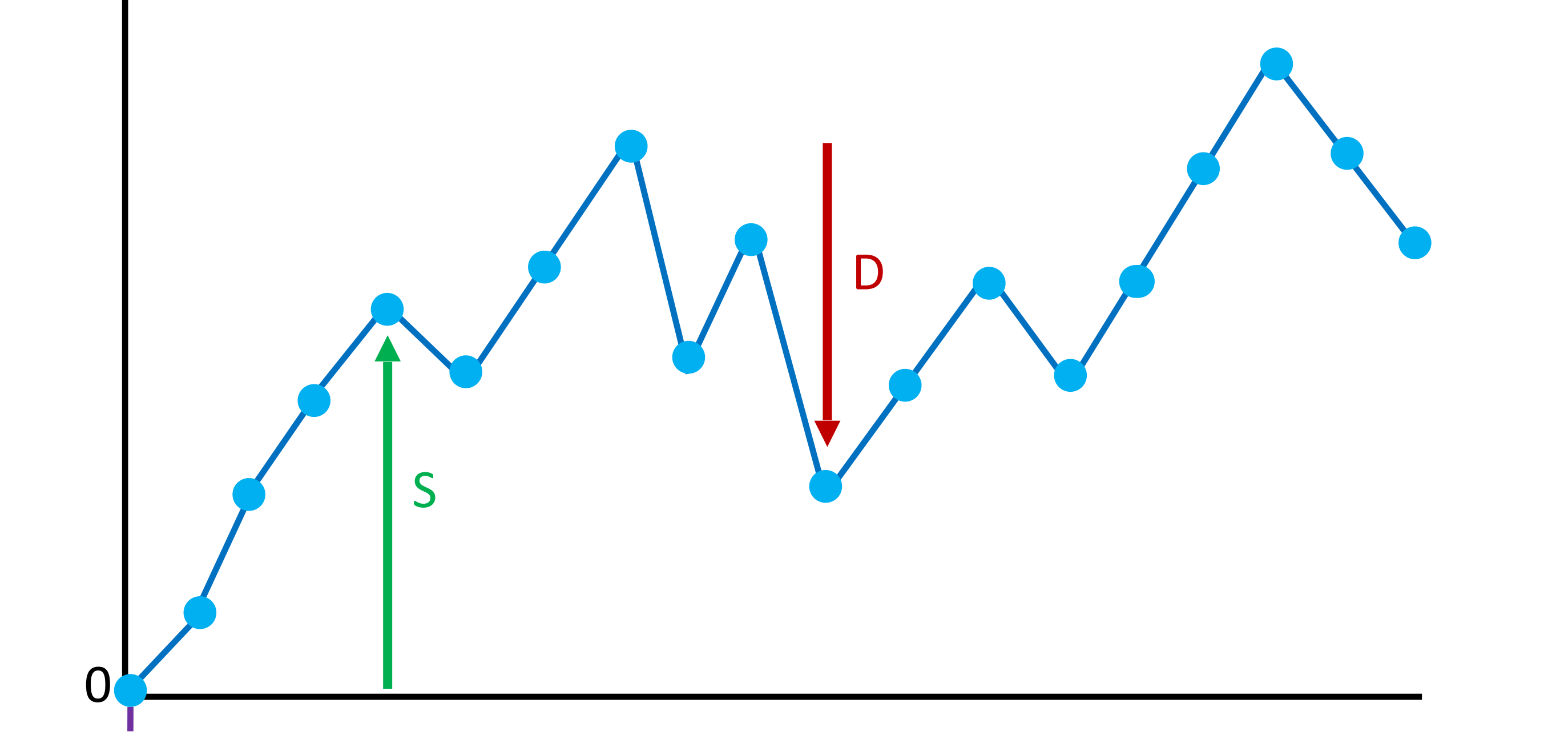

#### sequence position

# cumulative score cumulative score

#### Simulated data:

#### We care about {# of segments with score >= S}

- 5 0
- 6 0
- 7 0
- 8 0
- 9 0
- 10 0

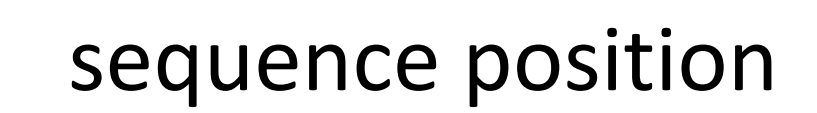

# cumulative score cumulative score

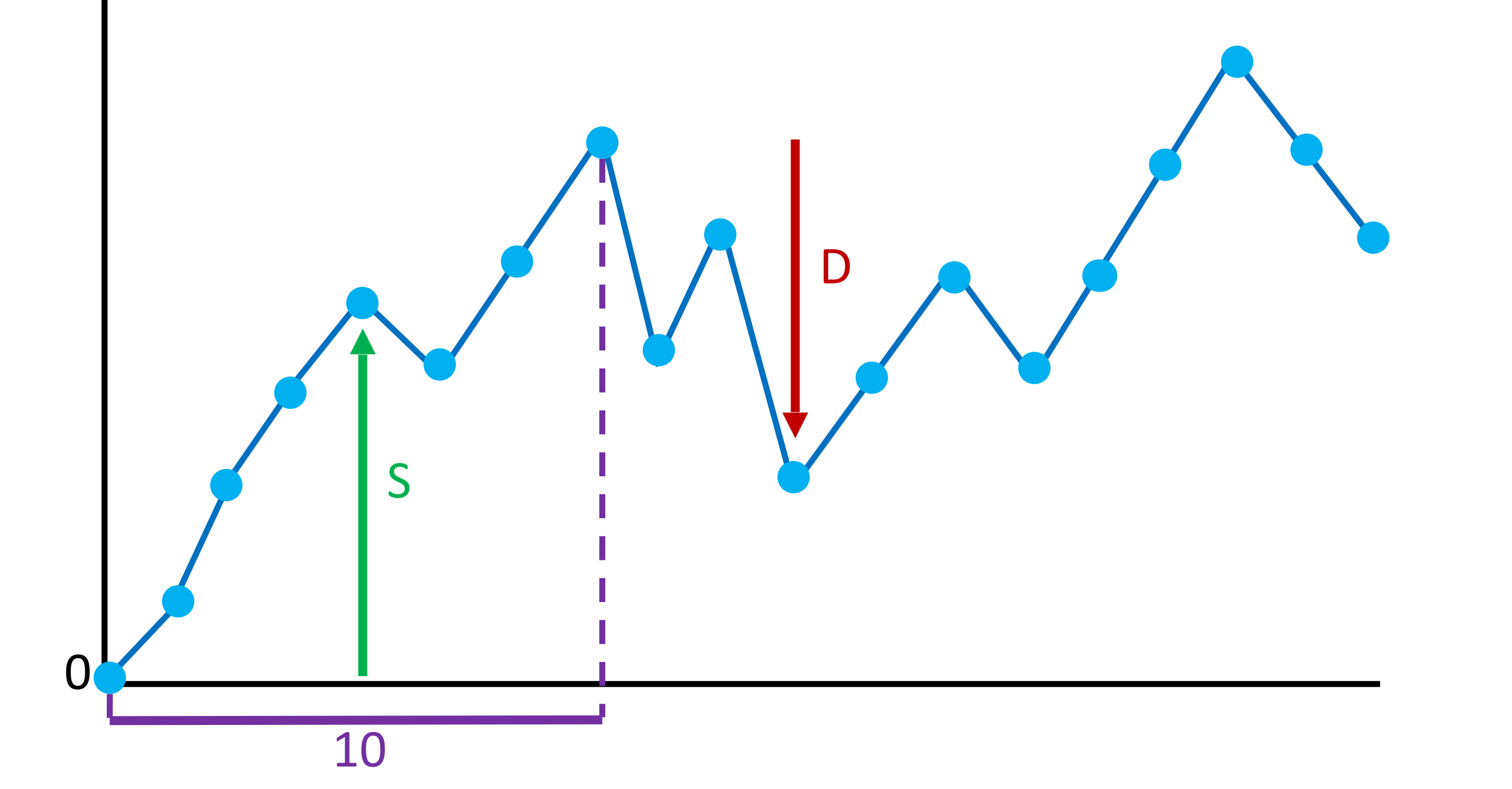

#### We care about {# of segments with score >= S}

#### Simulated data: 5 1 6 1 7 1 8 1 9 1 10 1

sequence position

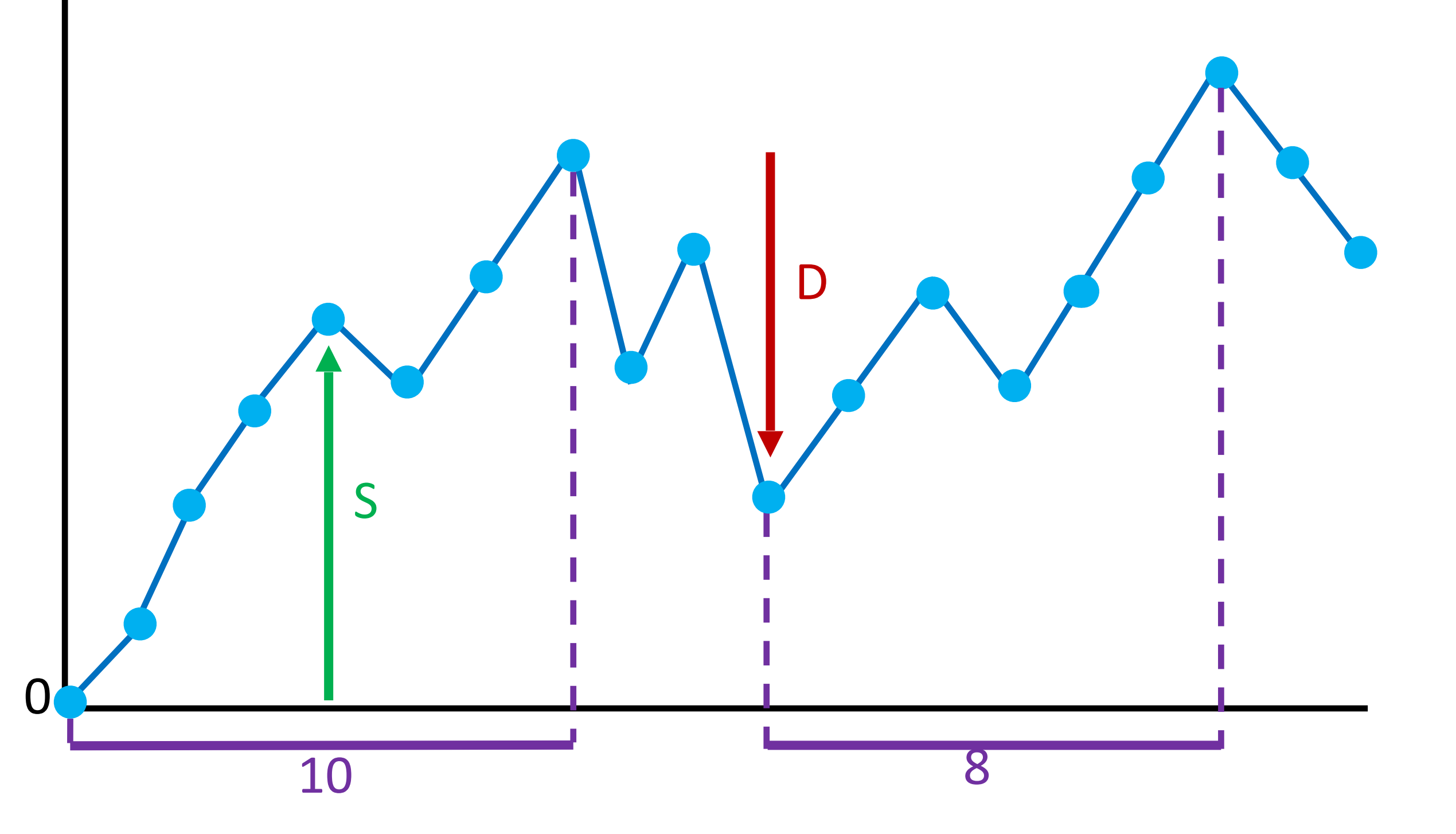

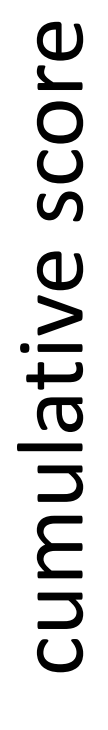

#### We care about {# of segments with score >= S}

#### Simulated data: 5 2 6 2 7 2 8 2 9 1 10 1

## HW7: D-segments Rev

#### • Output:

- o Background/Target frequencies, and scoring
- $\circ$  Two lists of pairs, one for the original 'real another for the simulated data. Each row contain:
	- S-value
	- Number of D-segments found
- $\circ$  A list of ratios based on the simulated dat
	- **Label each row N\_seg(S<sub>i</sub>)/N\_seg(S<sub>i+1</sub>)**
	- **Ratio of**  $\#D\text{-seg}(S_i)/\#D\text{-seg}(S_{i+1})$  **rounded to 2 dec.**
	- $\blacksquare$  If there is a 0 in the denominator of your ratio, print
- $\circ$  Brief written answers to the questions pose assignment text

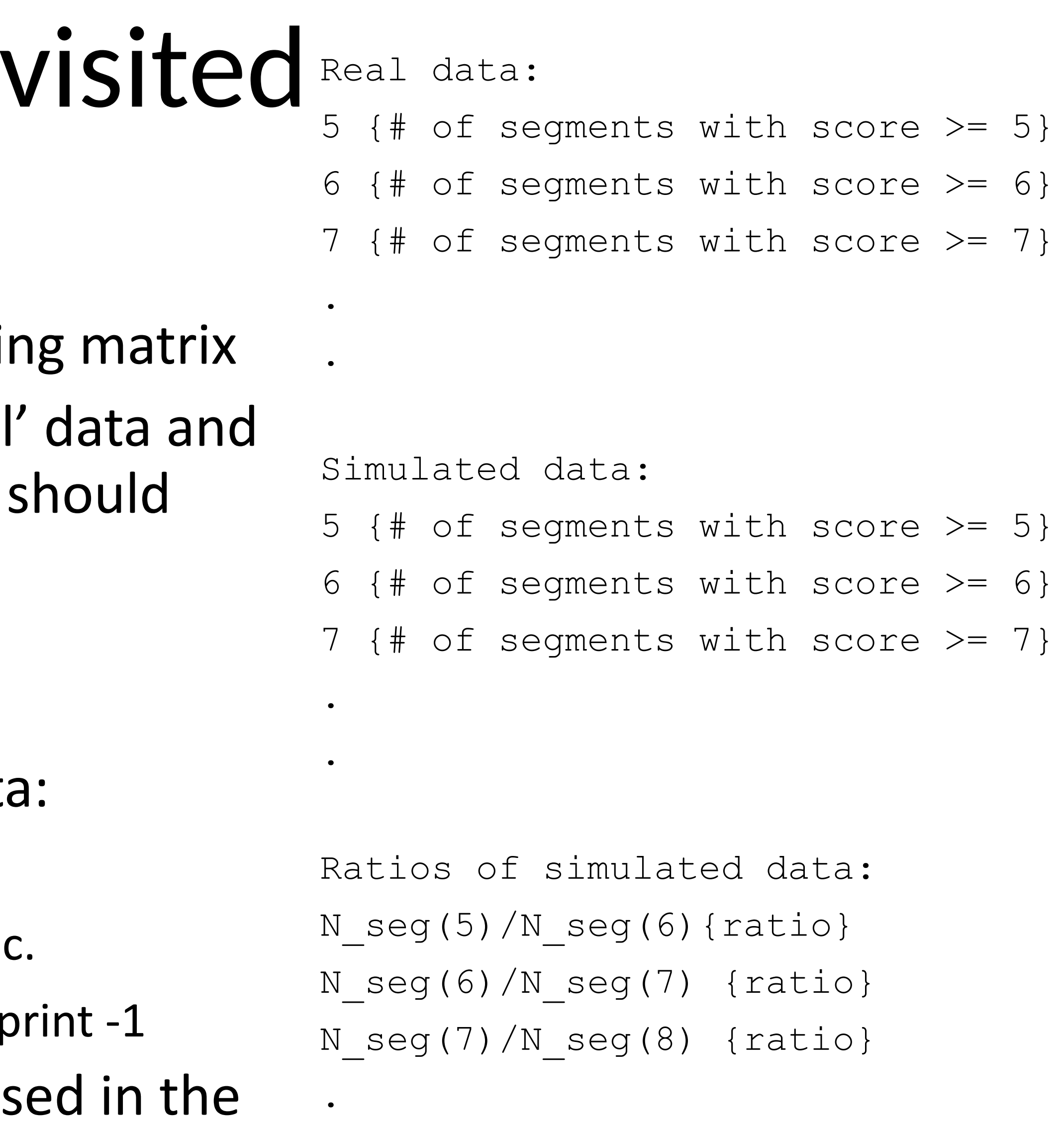

.

## HW7: Questions?

# Forward-backward algorithm

For each node:

• Forward: store the sum of probabilities of paths ending at position *t* state *i*

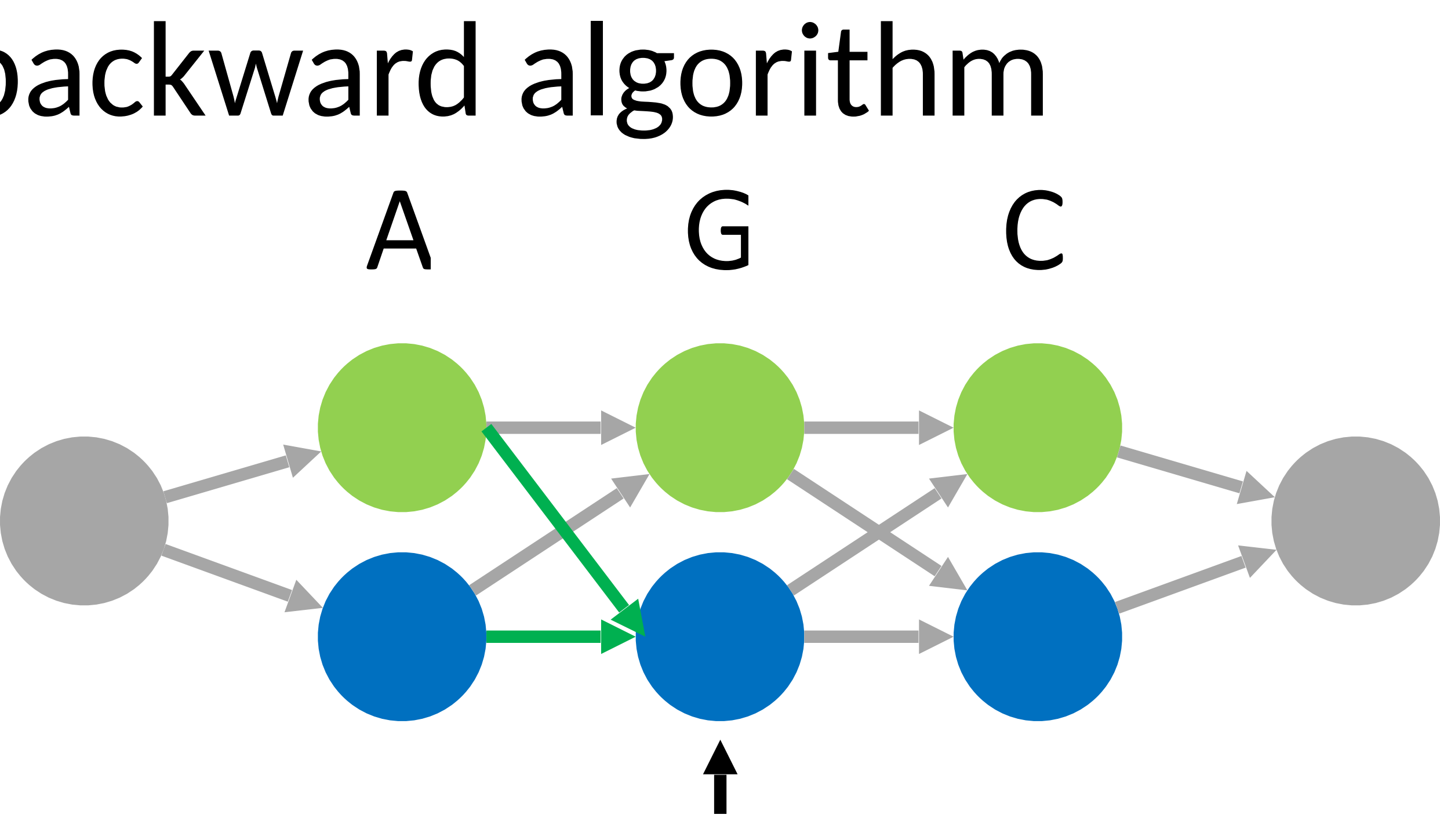

# Forward-backward algorithm

For each node:

- Forward: store the sum of probabilities of paths ending at position *t* state *i*
- Backward: store the sum of probabilities of paths starting at position *t* state *i*

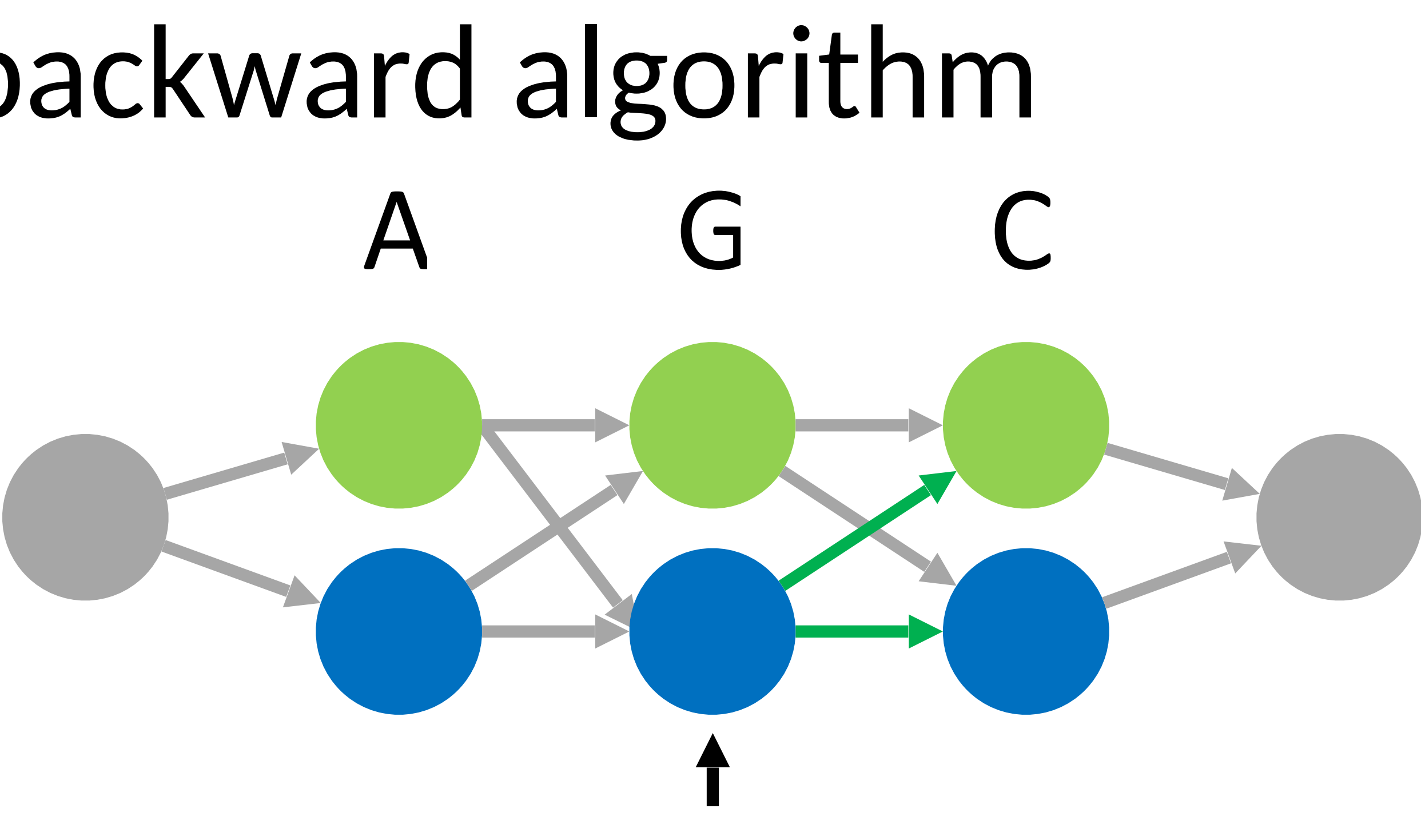

## Forward Algorithm

1. Initialization:

2. Induction:

$$
\alpha_{t+1}(j) = \left[\sum_{i=1}^N \alpha_t(i) a_{ij}\right] i
$$

#### Build a dynamic programming table for these calculations

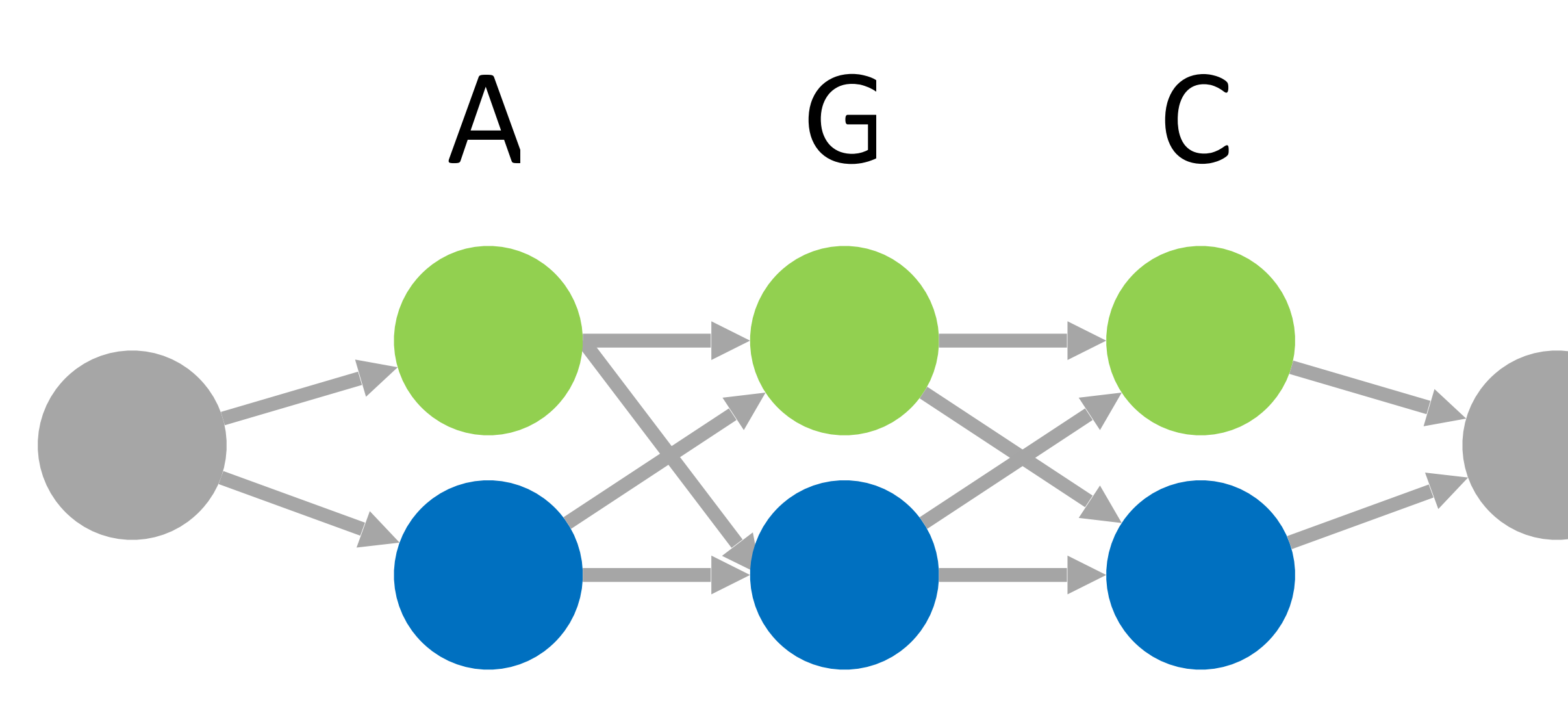

- $\alpha_1(i) = \pi_i b_i(O_1), \qquad 1 \leq i \leq N$ 
	- $b_j(O_{t+1}),$   $1 \le t \le T-1, 1 \le j \le N.$

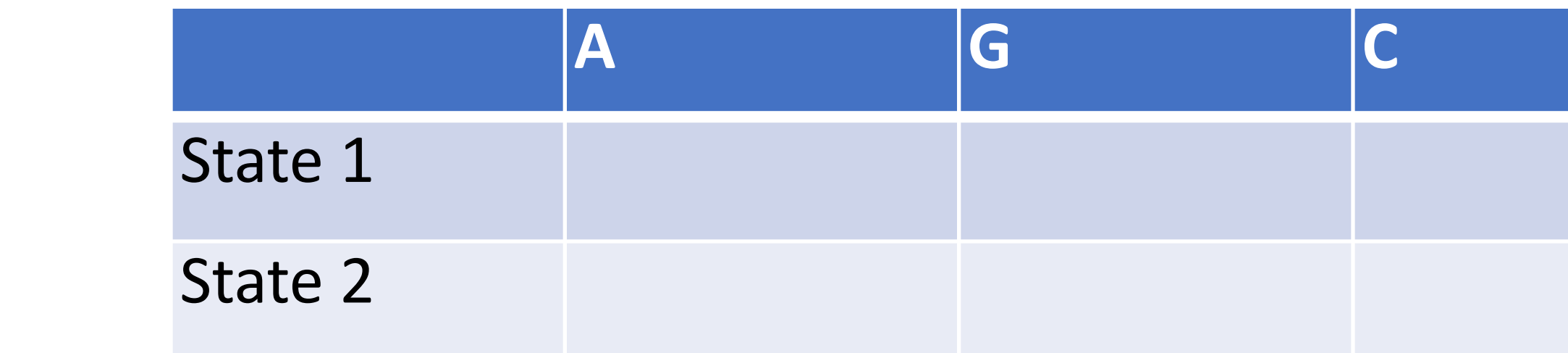

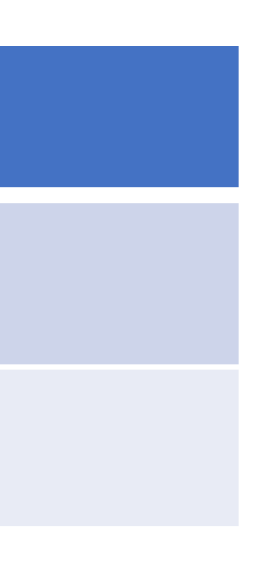

## Backward Algorithm

1. Initialization:

2. Induction:

 $\beta_t(i) = \sum_{j=1}^N a_{ij} b_j(O_{t+1}) \beta_{t+1}(j), \qquad 1 \le t \le T-1, 1 \le j \le N.$ 

#### Build a dynamic programming table for these calculations

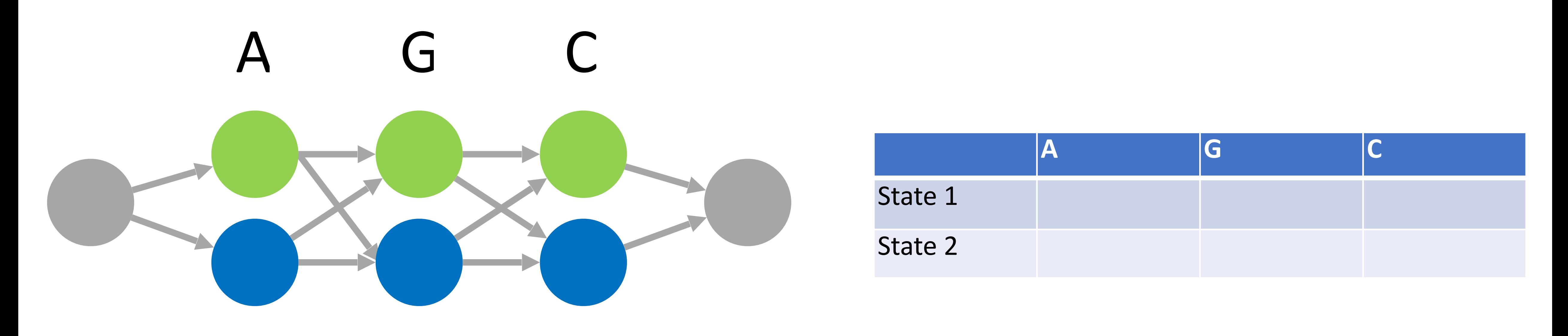

- $\beta_T(i) = 1, \qquad 1 \leq i \leq N$ 
	-
- Consider the probabilities at each node:
- 

$$
\gamma_t(i) = \frac{\alpha_t(i) \beta_t(i)}{P(O|\lambda)} = \frac{\alpha_t(i) \beta_t(i)}{\sum\limits_{i=1}^N \alpha_i(i) \beta_t(i)}
$$

• Figure out the probability of being in state *i* at position *t*

# A G C Think about how to update parameters (A,B,Pi)

Consider the probabilities at each edge:

$$
\xi_t(i,j) = \frac{\alpha_t(i) a_i}{}
$$

$$
= \frac{\alpha_t(i)}{\sum_{i=1}^N \sum_{j=1}^N}
$$

• Figure out the probability of going from state *i* to state t from position *j* to position *t*+1

 $_{ij}b_j(O_{t+1}) \beta_{t+1}(j)$  $P(O|\lambda)$ (*i*)  $a_{ij}b_j(O_{t+1}) \beta_{t+1}(j)$ 

 $\alpha_{t}(i) a_{ij} b_{j}(O_{t+1}) \beta_{t+1}(j)$ 

# A G C Think about how to update parameters (A,B,Pi)

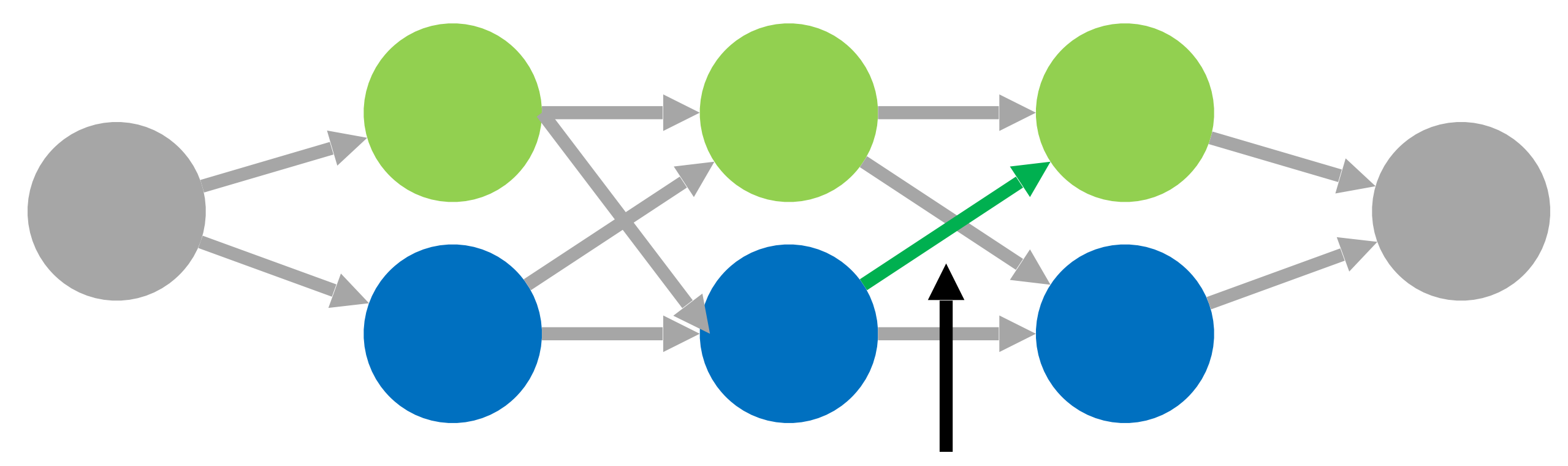

## Think about how to update parameters (A,B,Pi)

 $\overline{a}_{ij}$  =  $\frac{\text{expected number of transitions from state } S_i \text{ to state } S_j}{\text{expected number of transitions from state } S_i}$ 

$$
= \frac{\sum_{t=1}^{T-1} \xi_t(i,j)}{\sum_{t=1}^{T-1} \gamma_t(i)}
$$

$$
= \frac{\sum_{t=1}^{T} \gamma_t(j)}{\sum_{t=1}^{T} \gamma_t(j)}.
$$

 $\bar{\pi}_i$  = expected frequency (number of times) in state  $S_i$  at time (t = 1) =  $\gamma_1(i)$ 

 $\overline{b}_j(k) = \frac{\text{expected number of times in state } j \text{ and observing symbol } v_k}{\text{expected number of times in state } j}$ 

# Underflow - this is very important

• This happens when numbers are too small to be stored in a variable

Solutions:

- Scale weights to be close to 1 (affects all paths by same constant factor which can be multiplied back later)
- Use log weights, so can add instead of multiplying
- Ex: Instead of  $0.0001 * 0.0002$ , you can do: log(0.0001) + log(0.0002)

What about when you need to sum probabilities in logspace? See this blogpost for a solution or Tobias Mann

[https://gasstationwithoutpumps.wordpress.com/2014/05/06/sum-of-probabilities-in-log-prob](https://gasstationwithoutpumps.wordpress.com/2014/05/06/sum-of-probabilities-in-log-prob-space/)[space/](https://gasstationwithoutpumps.wordpress.com/2014/05/06/sum-of-probabilities-in-log-prob-space/)

#### **COURSE-RELATED MATERIALS:**

- Math Notation
- Biological Review Slides: Gene and genome structure in prokaryotes and european databases.
- Nature paper on human genome sequence
- re paper on mouse genome sequence
- <u>ppel et al. paper on PhyloHMMs & sequence conservation</u>
- abiner tutorial on HMMs
- HMM scaling tutorial (Tobias Mann)

## Scale

#### Forward

 $\bullet$ Initialization

$$
\ddot{\alpha}_1(i) = \alpha_1(i)
$$
  
\n
$$
c_1 = \frac{1}{\sum_{i=1}^N \ddot{\alpha}_1}
$$
  
\n
$$
\hat{\alpha}_1(i) = c_1 \ddot{\alpha}_1(i)
$$

 $\bullet$  Induction

$$
\ddot{\alpha}_t(i) = \sum_{j=1}^N \hat{\alpha}_{t-1}(j) a_j
$$
\n
$$
c_t = \frac{1}{\sum_{i=1}^N \ddot{\alpha}_t(i)}
$$
\n
$$
\hat{\alpha}_t(i) = c_t \ddot{\alpha}_t(i)
$$

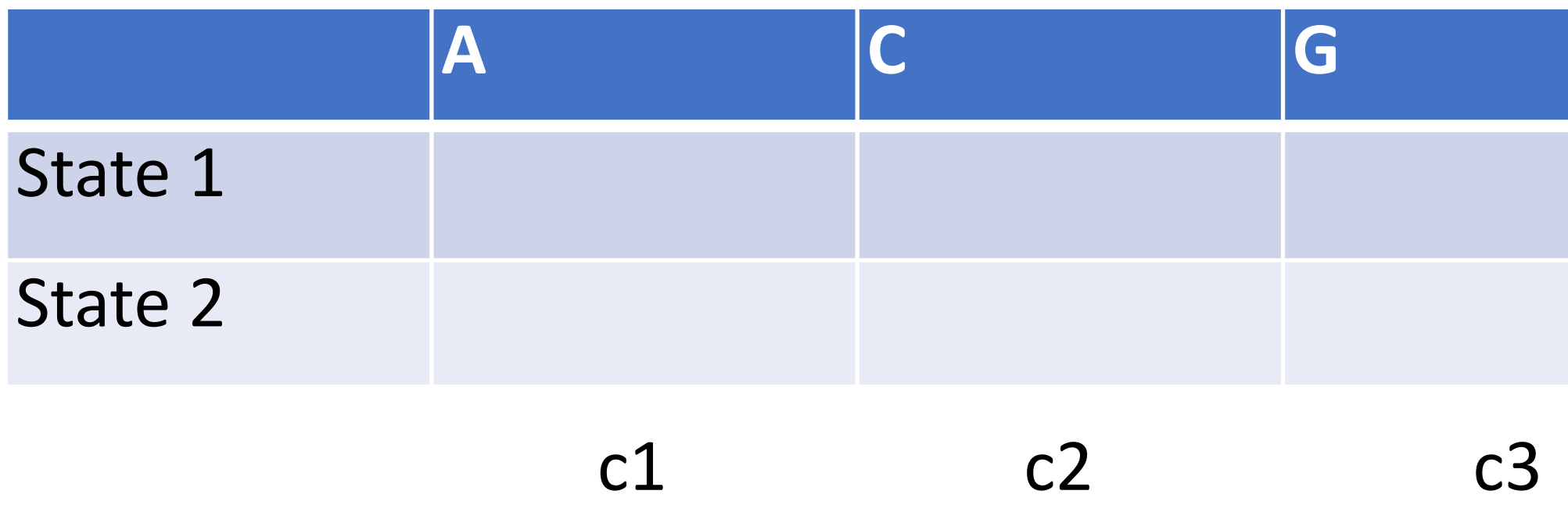

 $\mathbf{r}(i)$ 

$$
\hat{\alpha}_t(i) = \left(\prod_{\tau=1}^t c_{\tau}\right) \alpha_t(i).
$$

$$
\mathbf{C}_t = \prod\nolimits_{\tau=1}^t c_\tau
$$

 $u_{ji}b_i(O_t)$ 

$$
\log[P(O|\lambda)] = -\sum_{t=1}^{T} \log c_t.
$$

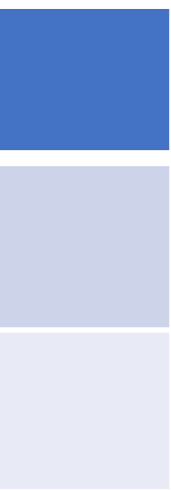

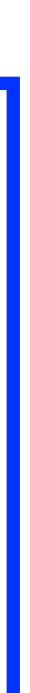

## Scale

#### Backward

 $\bullet\,$ Initialization

 $\begin{array}{rcl} \ddot{\beta}_{T}(i) &=& 1 \ \hat{\beta}_{T}(i) &=& c_{T}\ddot{\beta}_{T}(i) \end{array}$ 

 $\bullet$  Induction

$$
\ddot{\beta}_t(i) = \sum_{j=1}^N a_{ij} b_j (O_{t+1}) \hat{\beta}_{t+}
$$

$$
\hat{\beta}_t(i) = c_t \ddot{\beta}_t(i)
$$

$$
\hat{\beta}_t(i) = \left(\prod_{s=t}^T c_s\right) \beta_t(i) = \mathbf{D}_t \beta_t(i),
$$

 $_{+1}(j)$ 

### Scale

initial prob  $r1(i) = a1(i) * b1(i) / c1$ 

$$
\begin{array}{rcl}\n\bar{a}_{ij} & = & \frac{\sum_{t=1}^{T-1} \xi_{t}(i,j)}{\sum_{t=1}^{T-1} \gamma_{t}(i)} \\
& = & \frac{\sum_{t=1}^{T-1} \alpha_{t}(i) a_{ij} b_{j}(O_{t+1}) \beta_{t+1}(j)}{\sum_{t=1}^{T-1} \alpha_{t}(i) \beta_{t}(i)} \\
& = & \frac{\sum_{t=1}^{T-1} \hat{\alpha}_{t}(i) / \mathbf{C}_{t} \cdot a_{ij} b_{j}(O_{t+1}) \cdot \hat{\beta}_{t+1}(j) / \mathbf{D}_{t+1}}{\sum_{t=1}^{T-1} \hat{\alpha}_{t}(i) / \mathbf{C}_{t} \cdot \hat{\beta}_{t}(i) / \mathbf{D}_{t}} \\
& = & \frac{\left(\sum_{t=1}^{T-1} \hat{\alpha}_{t}(i) \cdot a_{ij} b_{j}(O_{t+1}) \cdot \hat{\beta}_{t+1}(j)\right) / \mathbf{C}_{T}}{\left(\sum_{t=1}^{T-1} \hat{\alpha}_{t}(i) \cdot \hat{\beta}_{t}(i) / c_{t}\right) / \mathbf{C}_{T}} \\
& = & \frac{\sum_{t=1}^{T-1} \hat{\alpha}_{t}(i) \cdot a_{ij} b_{j}(O_{t+1}) \cdot \hat{\beta}_{t+1}(j)}{\sum_{t=1}^{T-1} \hat{\alpha}_{t}(i) \cdot \hat{\beta}_{t}(i) / c_{t}}.\n\end{array}
$$

$$
\log[P(O|\lambda)] = -\sum_{t=1}^{T} \log c_t.
$$

$$
\bar{b}_j(k) = \frac{\sum_{t=1, O_t=v_k}^T \gamma_t(j)}{\sum_{t=1}^T \gamma_t(j)}
$$
  
= 
$$
\frac{\sum_{t=1, O_t=v_k}^T \hat{\alpha}_t(j) \cdot \hat{\beta}_t(j)/c_t}{\sum_{t=1}^T \hat{\alpha}_t(j) \cdot \hat{\beta}_t(j)/c_t}.
$$

## HW8: detecting G+C-rich regions (Baum-Welch)

• Run Baum-Welch until the increase in sequence log-likelihood is less than 0.1  $\log[P(O|\lambda)]$ 

• Assignment: use Baum-Welch algorithm to identify G+C-rich regions in a

- Due 11:59pm Sunday, March 6
- genome sequence
	- Input: FASTA
	-
	- Output:
		- Name and first line of the FASTA file
		- Number of iterations until convergence
		- Final sequence log-likelihood
		- Final probabilities (initial, transition, emission)
			- Scientific notation, four significant digits (i.e., 9.000e-1; see template)

## Notes for debugging

1. Try calculating some simple forward and backward probabilities by

**2. The likelihood at each iteration should increase; if it decreases, then** 

- hand to check your algorithm
- **you have a bug**
- the number of iterations to converge.

3. Have a print statement in your program to keep track of iterations as your program is running. The assignment will provide an estimate on